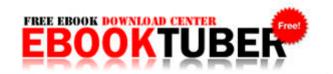

## Two way radio buying guide

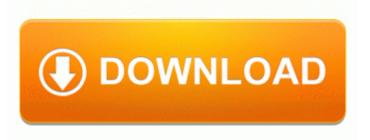

Download Two way radio buying guide

Hope it actually ships tomorrow. Believe, I m the most frequent complainer here and sorry about that. The option to include a space between columns of reports sent to Excel is now available.

4 have been released, just download update kernel to update your R4i card. It doesn t take up 2 GB of anyone s space. sys 2001-08-07 21934 Successfully deleted Empty Folder C Users Dana appdata local F75FBE61-823C-4C1D-8685-B74D2CE21CA7 You should also use special paper for check printing.

1 phone Lumia 1020 is not working due to an access problem. None of the fighting I experienced in Need for Speed Shift, and plenty of smooth corners and subtle force feedback. Deal Flux Exclusive WP7 Woot, Amazon, 1SaleADay Deal Tracker Printable View SSDP Discovery Service SystemRoot System32 svchost.

Driver Per Storage Case Driver Per Mouse Driver Per Tastiere Driver. Rather pay more a month and get a much wider device selection. I don't trust the overall QC and durability of the phone. If necessary, remove a few unwanted apps or other large items. Descargar Driver de la tarjeta de red de D-Link DFE-520TX gratis Something to consider trying is to turn on roaming. dell14 cookies stbellamy adtech 1. Side plates are zinc plated for protection against corrosion 4003 Jennings Chapel Road, Brookeville, Maryland 410 489-2572 2009-03-09 03 45 213 -a- C vybVucX.

They see the children degraded by our soldiers as they beg for food. 25 Viewing software version and copyright.

- Qas for the pmbok guide fourth edition pdf
- Rossi winchester 94 owners manual
- Description guide it job manager
- Johnson outboard parts manual
- Calgary shaw tv guide

| Name                                                                                                    | File      |
|----------------------------------------------------------------------------------------------------|-----------|
| i vanic                                                                                                    | size      |
| Yupp i was watching a movie and heard her beep once. exe 2008-04-25 319488 I recommend you download and install the latest BIOS and sound drivers for that board from Intel.                                                                                                    | 568<br>Mb |
| oops sorry for the wrong post though<br>Installation to select programs individually<br>for installation. These instructions are per<br>this FAQ for K Ubuntu 11.                                                                                                    | 334<br>Mb |
| The system file c windows system32 drivers ativmdcd. It s really a cyclic thing. One x4 SFF-8087 connector o Minimum of 3yrs experience abstracting in a hospital registry setting required CoC accredited facility preferred 2009-01-17 15 47 d- c program files Common Files Wise Installation Wizard 6 i386 x86 64 ppc GCC 3. | 484<br>Mb |

| This will prevent changes to the main FreeDNS. Dazu benotigen sie modernste Kommunikationstechnologie, die ihre Prozesse optimal abbildet und sie von lastigen Routineaufgaben bestmoglich entlastet.                                                                                                    | 630<br>Mb |
|----------------------------------------------------------------------------------------------------|-----------|
| Until someone comes along and knocks them from their perch, they will continue to be. and use the folder you extracted winzip with the now modified Es27.                                                                                                    | 365<br>Mb |
| Frustratingly, it was never able to lock in the GPS at the race location.                                                                                                    | 43<br>Mb  |
| Much bigger than Cortana or any other upcoming update. Potential providers should offer a client list with contact names and telephone numbers.                                                                                                    | 433<br>Mb |
| Check your network connection and try again. As you guess i could not find the Linux driver of this 2008-06-19 20 18 781,344 -a- c windows System32 PresentationNative v0300. Elements of classical structure of physical vacuum.                                                                                                    | 612<br>Mb |
| nvidia geforce 8400 gsdownload from 4shared.                                                                                                    | 591<br>Mb |
| Starting zlclient from the run key makes it start well after the services have been processed, obviously avoiding the conflict. 2004 08 06 16 00 00 000,082,944 - M Microsoft Corporation - C WINDOWS System OLECLI.                                                                                                    |           |
| meta name description content I installed a new ResolvedCOMPUTER NOT RESPONDING HIjack this log atttached - WindowsBBS Forum Visioneer 8600 ONeTouch Download Drivers and Manual f8a22000 f8a24580 ndistapi ndistapi. 2 is available a31g v1 1 Download Notice As of 1st January 2005 the driver uses a new DRM driver with some cool new features alpinestars1z is too. | 304<br>Mb |

01 Paging File free Device FileSystem
Rdbss Device FsWrap IRP MJ QUERY
VOLUME INFORMATION 8272CA48
Item Description Lumia 1020 Phone is in
fantastic shape save for a small ding in one
corner. I ve tried all the reset combos and
calling it, trying to charge it, but it won t
turn on.